# Interior Design Using Autodesk Revit 2017

Introduction to Building Information Modeling for Interior Designers

Daniel John Stine CSI, CDT Aaron R. Hansen ASID, CDT

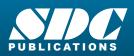

Better Textbooks. Lower Prices. www.SDCpublications.com

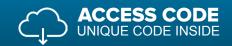

## Visit the following websites to learn more about this book:

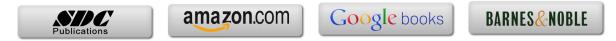

# Table of Contents

| 1.  | 1-1<br>1-2<br>1-3<br>1-4<br>1-5<br>1-6 | Getting Started with Autodesk Revit Architecture 2017What is Revit Architecture 2017?Overview of the Revit User InterfaceOpen, Save and Close a Revit ProjectCreating a New ProjectUsing Revit's Help SystemIntroduction to Autodesk 360Self-Exam & Review Questions | 1-1<br>1-11<br>1-26<br>1-31<br>1-33<br>1-36<br>1-45 |
|-----|----------------------------------------|----------------------------------------------------------------------------------------------------|-----------------------------------------------------|
| 2.  | 2-1<br>2-2<br>2-3                      | Model Navigation<br>Using Zoom and Pan to View Your Drawings<br>Creating 2D Sections<br>Navigating the 3D Model<br>Self-Exam & Review Questions                                                                                                    | 2-1<br>2-5<br>2-14<br>2-24                          |
| 3.  | 3-1<br>3-2<br>3-3<br>3-4<br>3-5<br>3-6 | Quick Start: Small Office<br>Walls, Grids and Dimensions<br>Doors<br>Windows<br>Roof<br>Annotation, Room Tags & Schedules<br>Printing<br>Self-Exam & Review Questions                                                                                                | 3-1<br>3-18<br>3-25<br>3-28<br>3-33<br>3-38<br>3-41 |
| 4.  | 4-1<br>4-2<br>4-3<br>4-4<br>4-5        | Revit MaterialsIntroduction to Using Materials in RevitA Detailed Look at Revit MaterialsRevit Materials Concepts Applied – Part 1Revit Materials Concepts Applied – Part 2Revit Materials and Custom ParametersSelf-Exam & Review Questions                         | 4-1<br>4-8<br>4-22<br>4-35<br>4-48<br>4-50          |
| 5.  | 5-1<br>5-2<br>5-3                      | Programming<br>Introduction to Schedules<br>Law Office Space Program<br>Developing Bubble Diagrams<br>Self-Exam ざ Review Questions                                                                                                    | 5-1<br>5-17<br>5-32<br>5-37                         |
| 6.  | 6-1<br>6-2<br>6-3<br>6-4               | Floor Plans<br>Walls<br>Rooms<br>Floor Plan Development<br>Placing Room Elements in the Model<br>Self-Exam & Review Questions                                                                                                    | 6-1<br>6-17<br>6-25<br>6-40<br>6-49                 |
| 7.  | 7-1<br>7-2                             | Curtain Wall<br>Curtain Wall<br>Developing the Interior Fenestrations<br>Self-Exam ざ Review Questions                                                                                                    | 7-1<br>7-10<br>7-29                                 |
| 8.  | 8-1<br>8-2                             | Stairs and Railings<br>Stairs<br>Modeling the Stairs<br>Self-Exam ざ Review Questions                                                                                                    | 8-1<br>8-11<br>8-27                                 |
| 9.  | 9-1<br>9-2                             | Ceilings<br>Introduction to Revit Ceilings<br>Modeling Ceilings<br>Self-Exam & Review Questions                                                                                                    | 9-2<br>9-11<br>9-41                                 |
| 10. | 10-1<br>10-2<br>10-3                   | Break Room and Work Room<br>Tagging<br>Shared Parameters<br>Casework Content                                                                                                    | 10-1<br>10-9<br>10-16                               |

|     | 10-4<br>10-5                                 | Work Room<br>Lunch Room<br>Self-Exam & Review Questions                                                                                                    | 10-23<br>10-37<br>10-51                                    |
|-----|----------------------------------------------|----------------------------------------------------------------------------------------------------|------------------------------------------------------------|
| 11. | 11-1<br>11-2<br>11-3<br>11-4                 | Toilet Room Design   Toilet Room Layout Introduction   Toilet Room Layout   Toilet Room Wall Finishes   Level 2 Private Toilet Rooms   Self-Exam & Review Questions                                                                                       | 11-1<br>11-6<br>11-21<br>11-33<br>11-34                    |
| 12. | 12-1<br>12-2<br>12-3                         | Floors   Introduction to Revit Floors   Modeling Floor Finishes-Carpet   Modeling Floor Finishes – Ceramic Tile, Sheet Goods, Etc.   Self-Exam & Review Questions                                                                                         | 12-1<br>12-14<br>12-32<br>12-38                            |
| 13. | 13-1<br>13-2<br>13-3                         | Custom Reception Desk and Sign   Creating a Custom Reception Desk   Lobby Wall Sign   Controlling the Graphical Representation of Elements   Self-Exam & Review Questions                                                                                 | 13-2<br>13-17<br>13-23<br>13-31                            |
| 14. | 14-1<br>14-2<br>14-3                         | Furniture, Groups and Design Options   Furniture Content   Furniture Placement   Design Options   Self-Exam & Review Questions                                                                                                    | 14-1<br>14-6<br>14-29<br>14-38                             |
| 15. | 15-1<br>15-2<br>15-3                         | Detailing<br>Introduction to Detailing<br>Exercises<br>Live Detail – Reception Desk<br>Self-Exam & Review Questions                                                                                                    | 15-1<br>15-2<br>15-27<br>15-30                             |
| 16. | 16-1<br>16-2<br>16-3                         | Schedules<br>Room Finish Schedule<br>Furniture Schedule<br>Floor Finish Schedule<br>Self-Exam & Review Questions                                                                                                    | 16-1<br>16-12<br>16-18<br>16-24                            |
| 17. | 17-1<br>17-2<br>17-3<br>17-4<br>17-5<br>17-6 | Lighting and Rendering<br>Lighting Design<br>Creating a Rendering of the Lobby<br>Rendering an Isometric in Section<br>Creating another Interior Rendering<br>Adding People to the Rendering<br>Rendering Tips and Tricks<br>Self-Exam & Review Questions | 17-2<br>17-12<br>17-19<br>17-23<br>17-28<br>17-33<br>17-46 |
| 18. | 18-1<br>18-2<br>18-3<br>18-4<br>18-5         | Sheets and Revisions   Creating Sheets   Creating a Sheet Index   Presentation Boards   Printing a Set of Drawings   Managing Construction Phase Revisions   Self-Exam & Review Questions                                                                 | 18-1<br>18-10<br>18-14<br>18-20<br>18-27<br>18-37          |
| 19. | 19-1<br>19-2<br>19-3<br>19-4                 | Introduction to Phasing and Worksharing<br>Introduction to Phasing<br>Introduction to Worksharing<br>Phasing Exercise<br>Worksharing Exercise<br>Self-Exam & Review Questions                                                                             | 19-1<br>19-10<br>19-23<br>19-35<br>19-46                   |

#### 20. Revit Families: Introduction to Revit Content Creation

| 20-1 | Basic Family Concepts                | 20-1    |
|------|--------------------------------------|---------|
| 20-2 | The Box: Creating the Geometry       | 20-13   |
| 20-3 | The Box: Adding Parameters           | 20-29   |
| 20-4 | The Box: Formulas and Materials      | 20-45   |
| 20-5 | The Box: Family Types and Categories | 20-59   |
|      | Self-Exam & Review Questions         | 20-66   |
| ex   |                                      | Index-1 |

Index

### **Exclusive Online Content: Bonus Chapters**

Instructions for download on inside front cover of book

| Appendix A: | Autodesk Revit Architecture Certification Exam 9 pages       |      |
|-------------|--------------------------------------------------------------|------|
|             | Introduction                                                 | A-1  |
|             | Self-Exam & Review Questions                                 | A-4  |
|             | Self Exam Answers                                            | A-9  |
| Appendix B: | Revit Basics: Overview of Linework and Modify Tools 38 pages |      |
| B-1         | Lines and Shapes                                             | B-1  |
| B-2         | Snaps                                                        | B-15 |
| B-3         | Modify Tools                                                 | B-20 |
| B-4         | Annotations                                                  | B-33 |
|             | Self-Exam & Review Questions                                 | B-37 |
| Appendix C: | Revit Basics: Drawing 2D Architectural Content 30 pages      |      |
| C-1         | Sketching Rectilinear Objects                                | C-1  |
| C-2         | Sketching Objects With Curves                                | C-11 |
|             | Self-Exam & Review Questions                                 | C-29 |
| Appendix D: | Finding Missing Elements in Revit 21 pages                   | D-1  |
| Appendix E: | Introduction to Computers for CAD/BIM Users 48 pages         |      |
| E-1         | Computer Basics: Terms and Functions                         | E-1  |
| E-2         | Overview of the Windows User Interface                       | E-18 |
| E-3         | File Management Introduction                                 | E-38 |
|             | Self-Exam & Review Questions                                 | E-48 |
| Appendix F: | Revit and 3D PDFs 11 pages                                   |      |
| Appendix G: | Lighting Design in Revit using ElumTools 40 pages            |      |
| Appendix H: | Building Performance Analysis 35 pages                       |      |
| Appendix S: | Introduction to Autodesk Showcase 80 pages                   |      |

## **Exclusive Online Content: Videos**

Each category below has several short videos, approximately 3-5 minutes long, in the online library for this book. These videos can be watched in order while working through this book, or they can be watched in any order as needed. Check back occasionally as new videos will be added – follow the author on Twitter for updates.

| 1. | User Interface |
|----|----------------|
|----|----------------|

- 2. Walls
- 3. Doors and Windows
- 4. Stairs
- 5. Roofs
- 6. Floors
- 7. Ceilings
- 8. Elevations
- 9. Sections
- 10. Schedules

- 11. Rendering
- 12. Design Options
- 13. Sheets and Sheet Lists
- 14. Worksharing Introduction
- 15. Phases
- 16. Sweeps and Reveals